*RealTimeEvaluator*

Rev. 1.0 2002-4-15 Rev. 1. 1 2002-4-27

 $JEMM$  (2. )

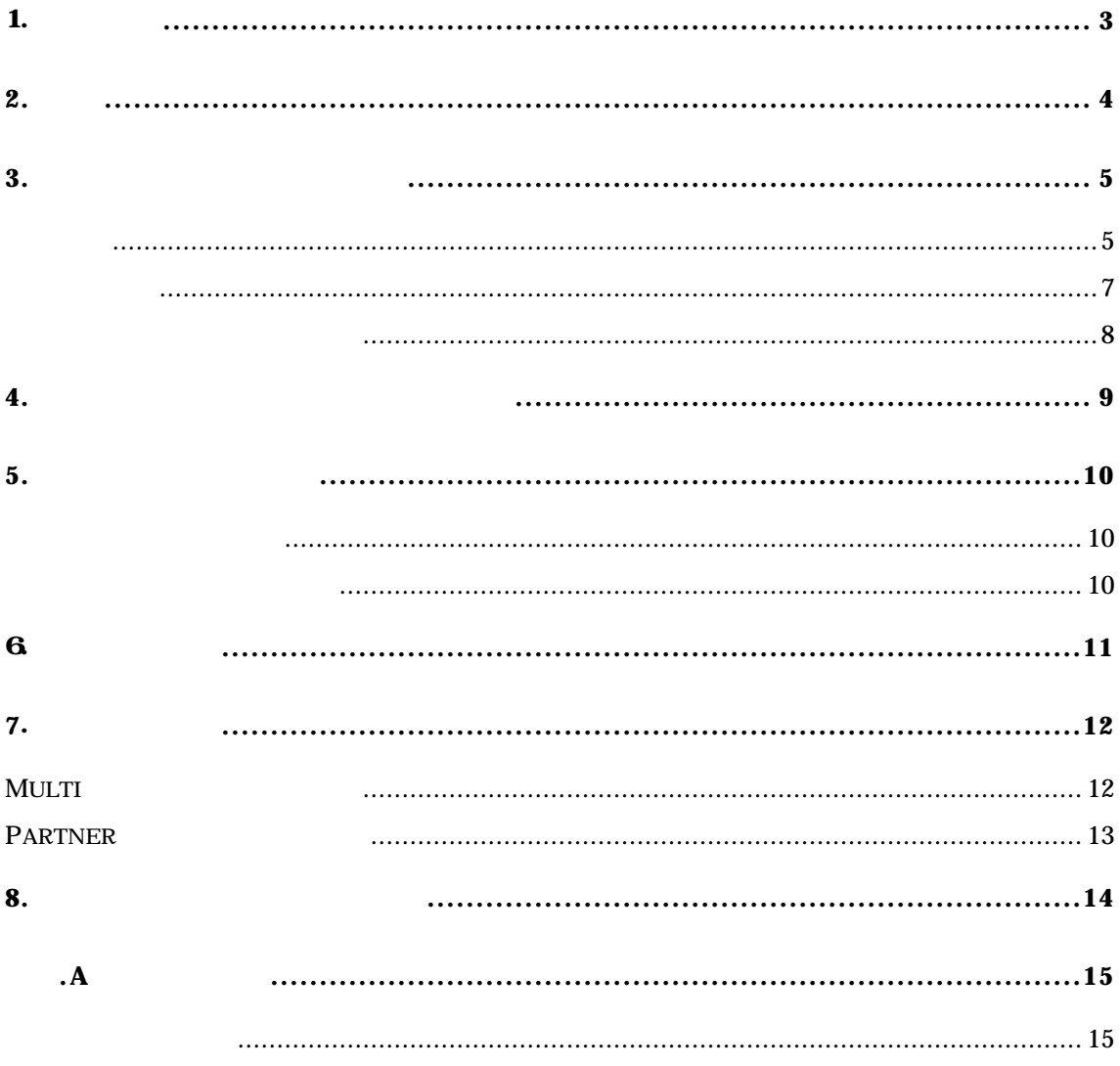

## $1.$

*KIT-BTRC-A01* RTE-2000-TP Nx85E<br>BIF-A-01

1.RTE-BTRC-A 2. BIF-A-01  $3\overline{}$  $\overline{4}$ .  $5.$ 

**2.** 外観

 $BIF-A-01$ 

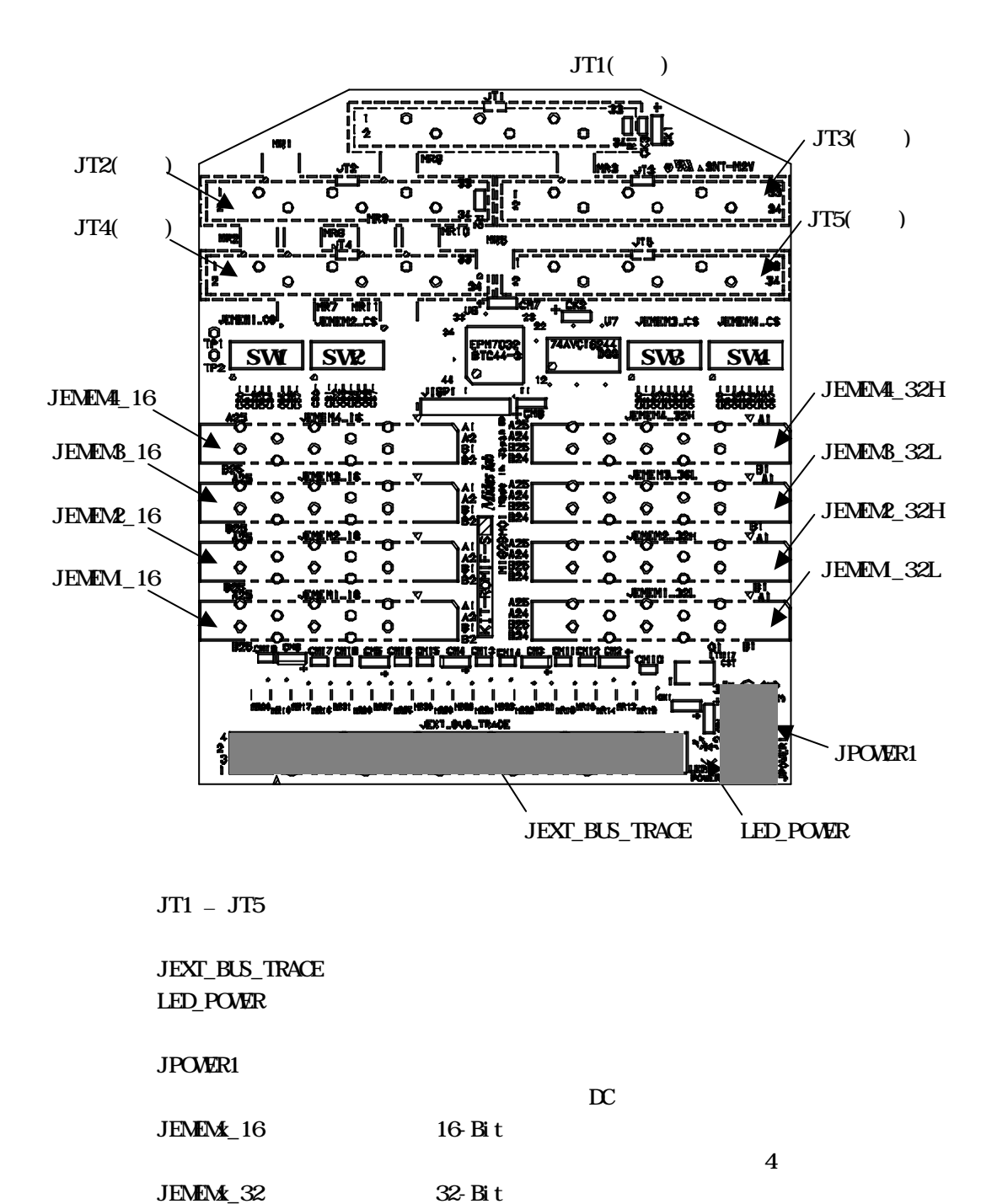

SWI – SW4 JEMEMX xxx CSx

 $2:4$ 

**3.** ユーザ・インタフェース仕様

信号配置

 $J$ T1  $J$ T5

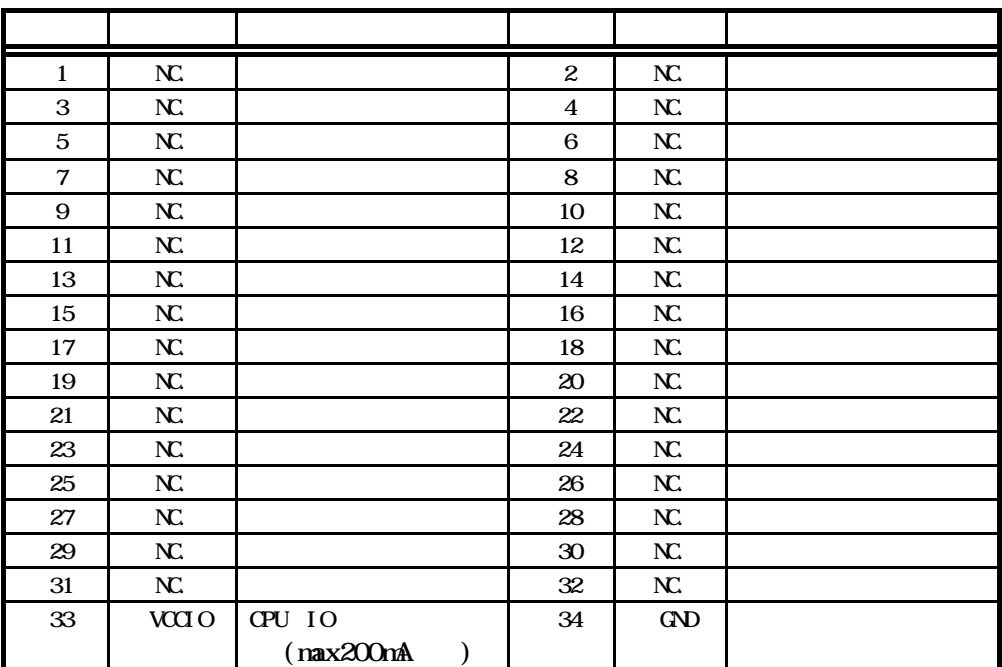

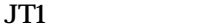

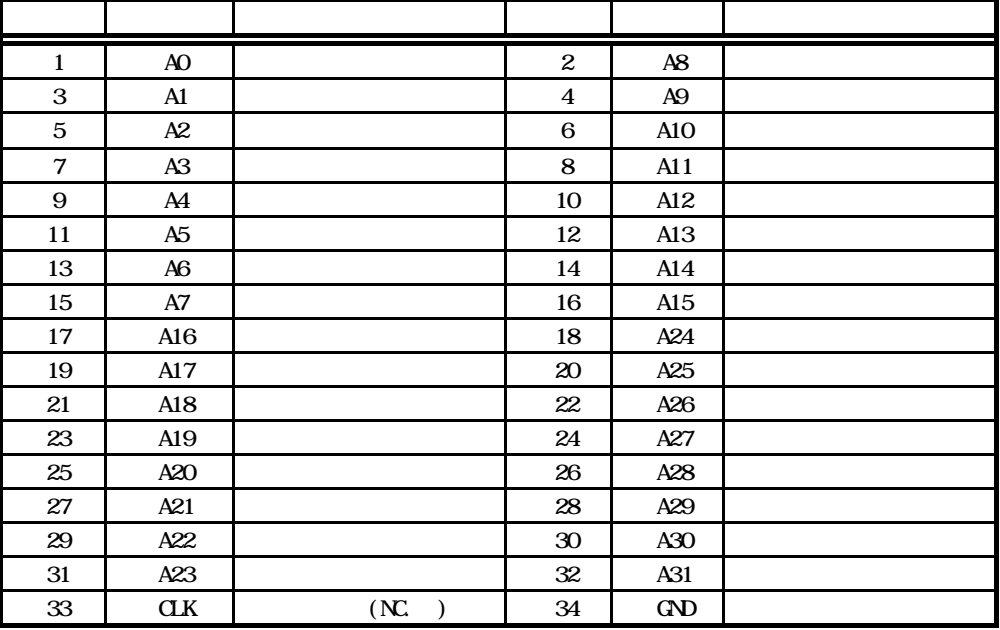

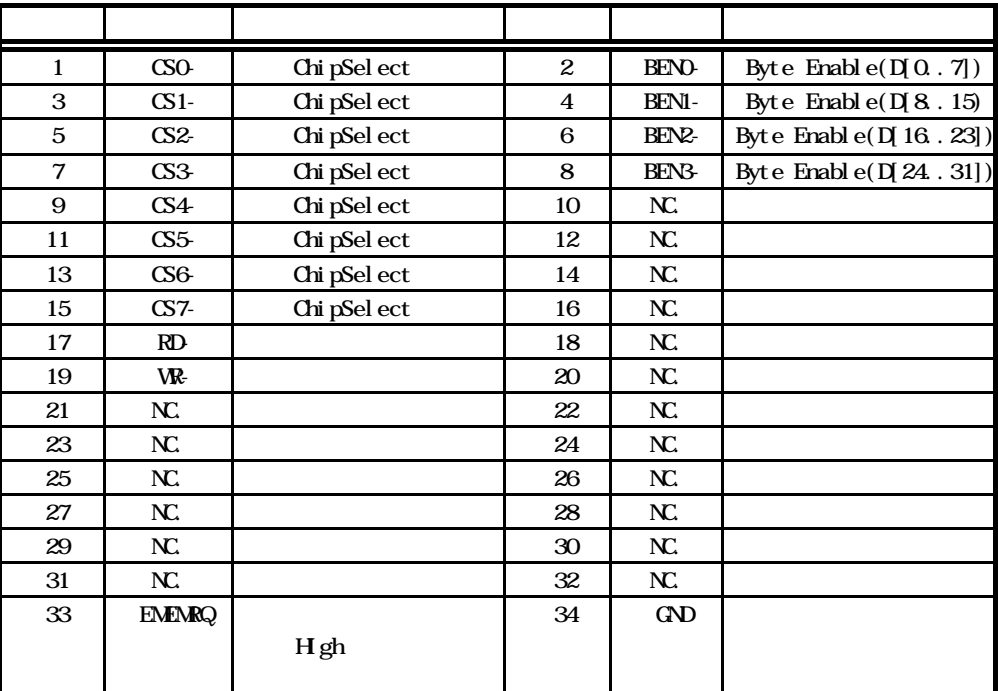

JT3コネクタ信号

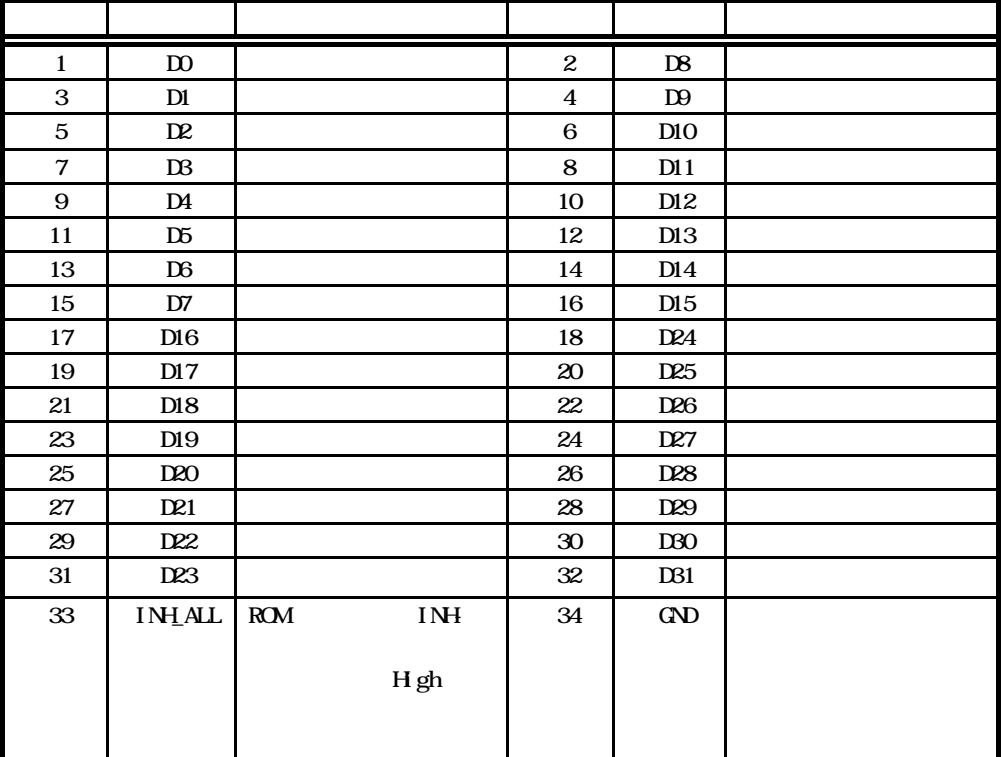

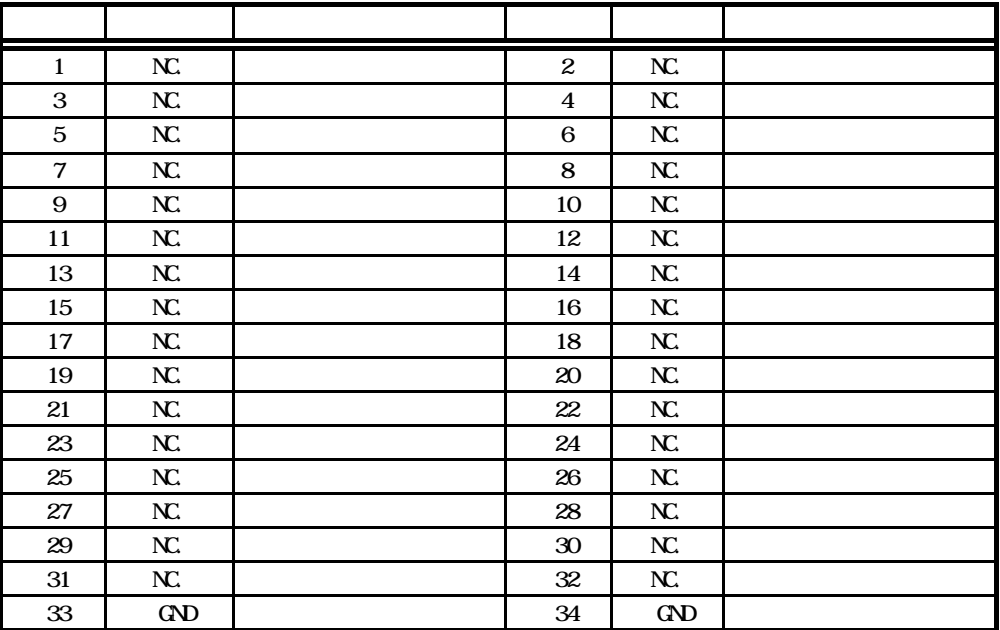

JT5

3M 8534-4500SC(

BIF-A01 3M J3594-6002SC

 $\overline{B}$ IF-A-01

コネクタ配置

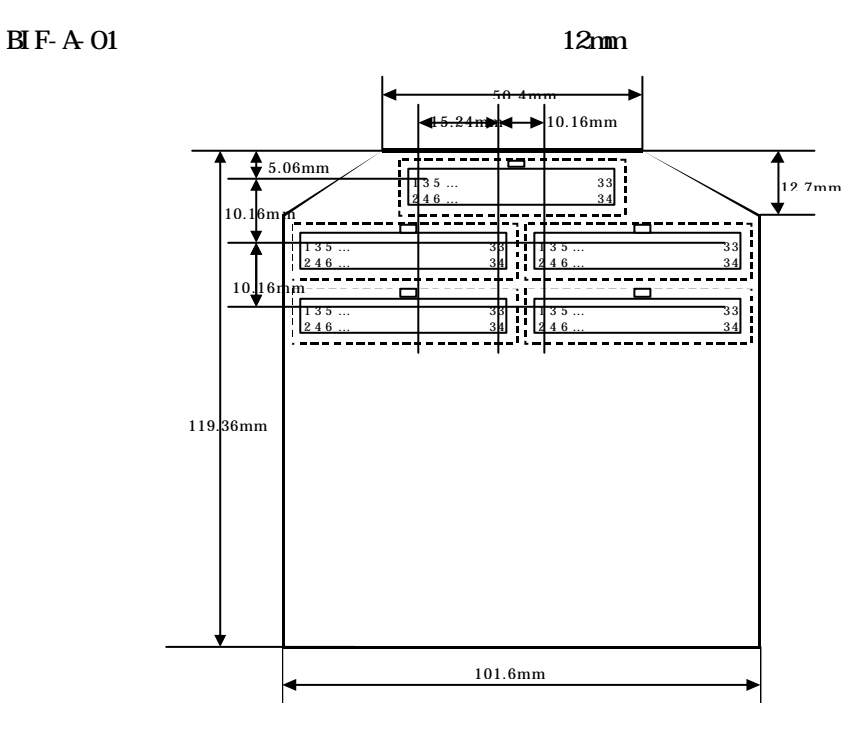

7

電気的な条件

電気的なインターフェース条件

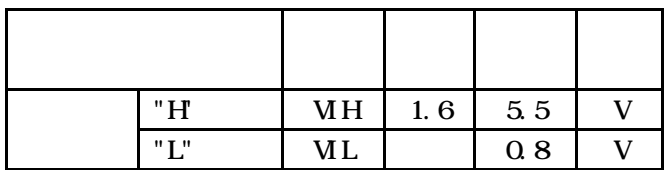

タイミング

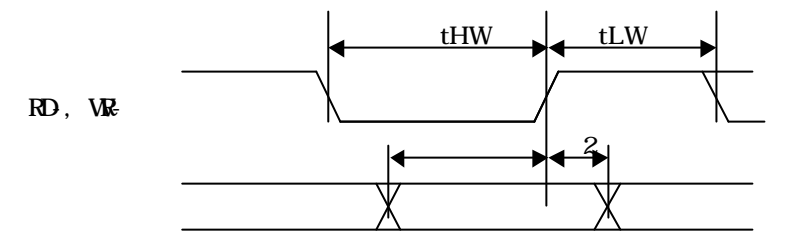

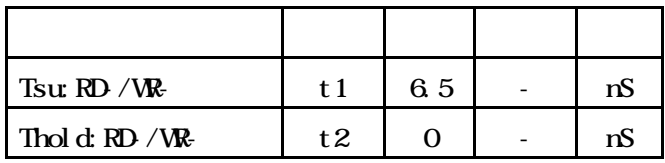

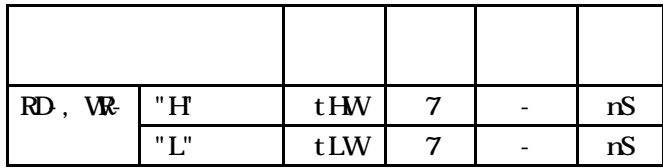

**4.**  $\blacksquare$ 

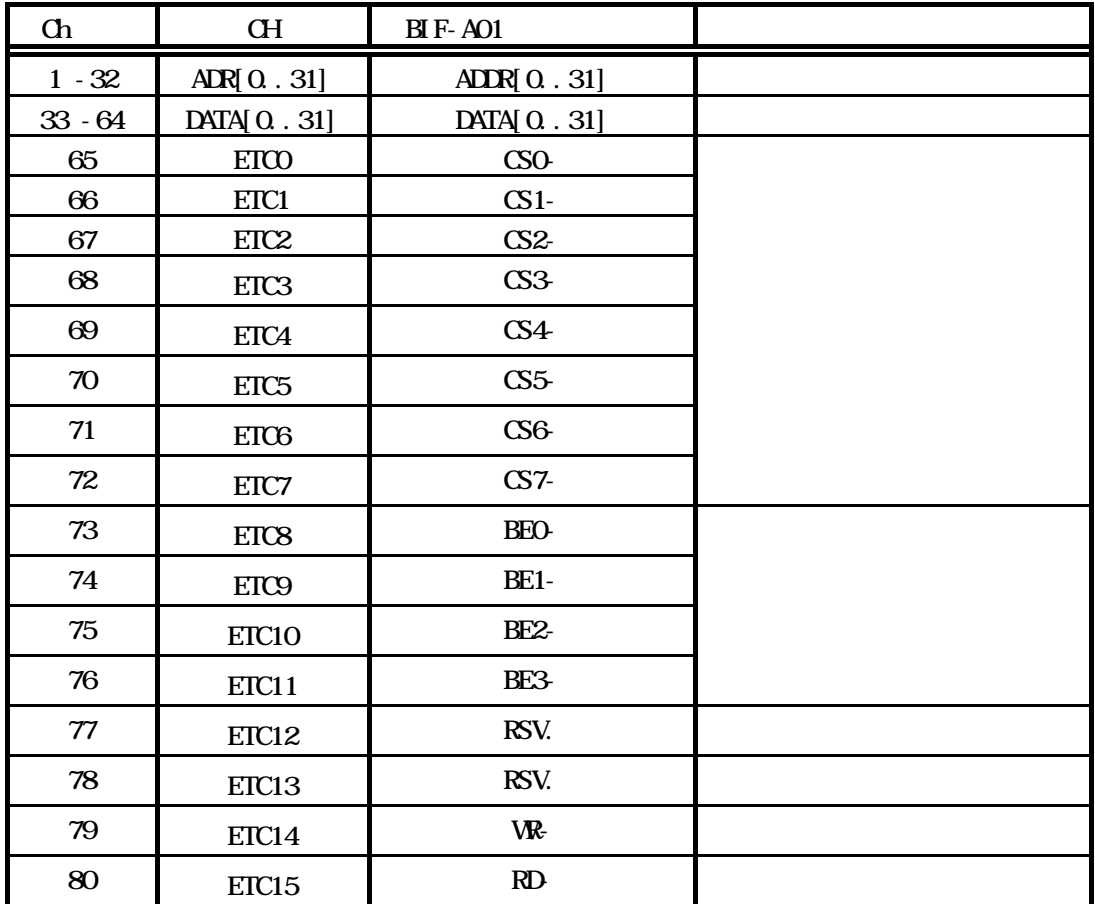

**5.**  $\blacksquare$ 

ハードウェアの設置手順

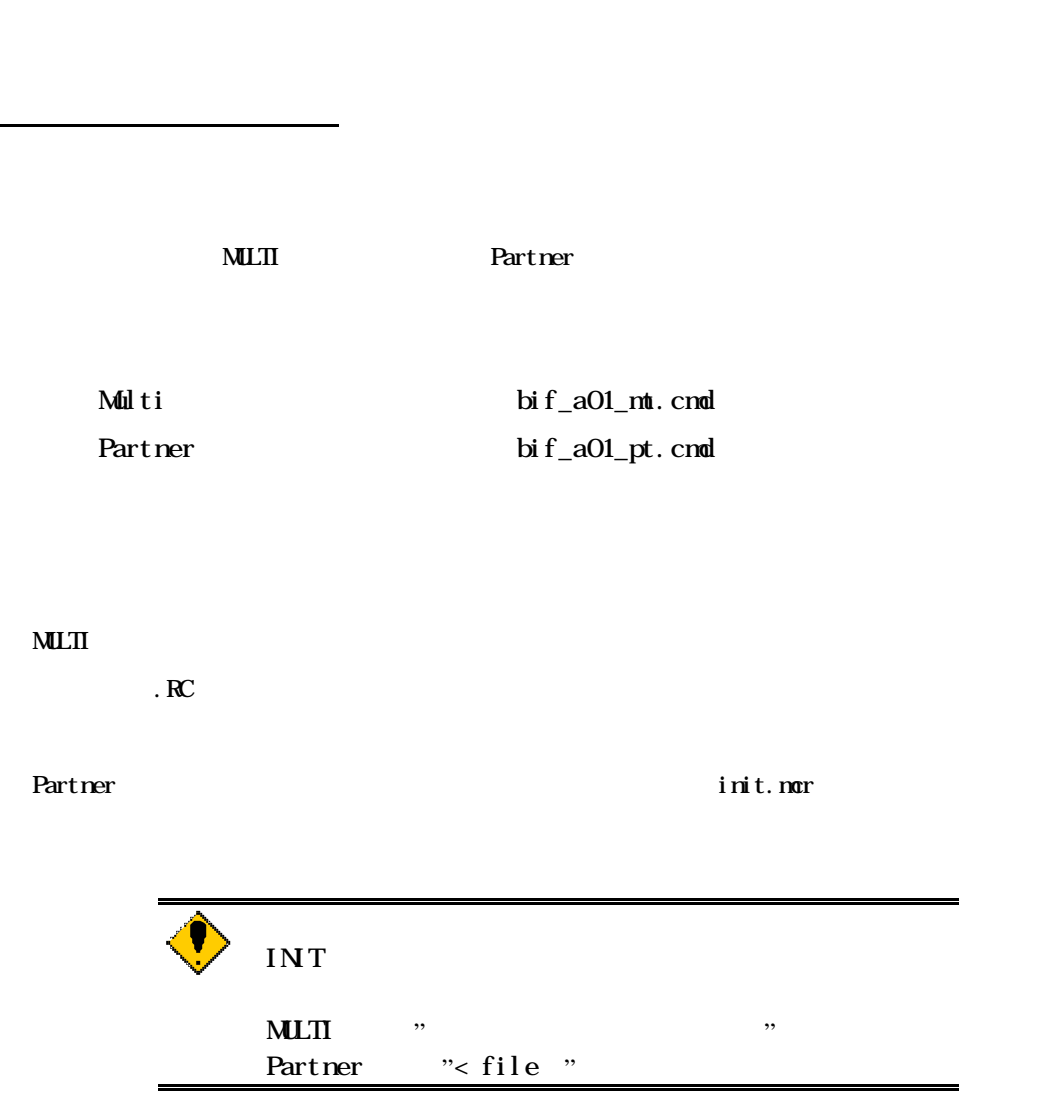

1.RTE-BTRC-A基板をRTE-2000-TP本体のスロット#2(下から2番目のスロ

6. 設定ファイル

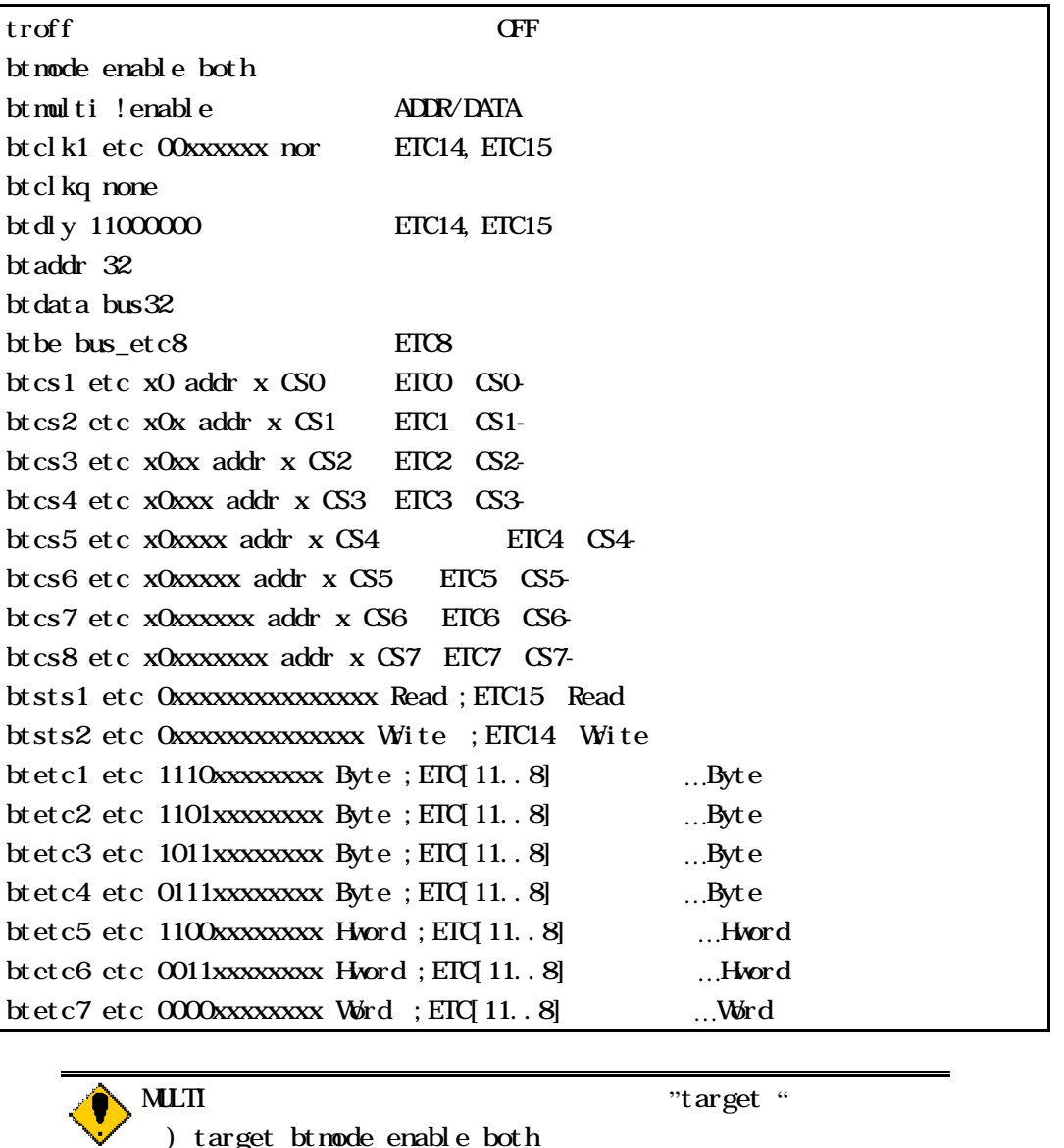

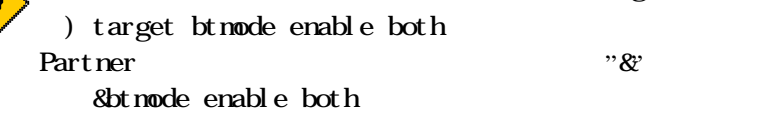

**7**. トレース表示

Multi

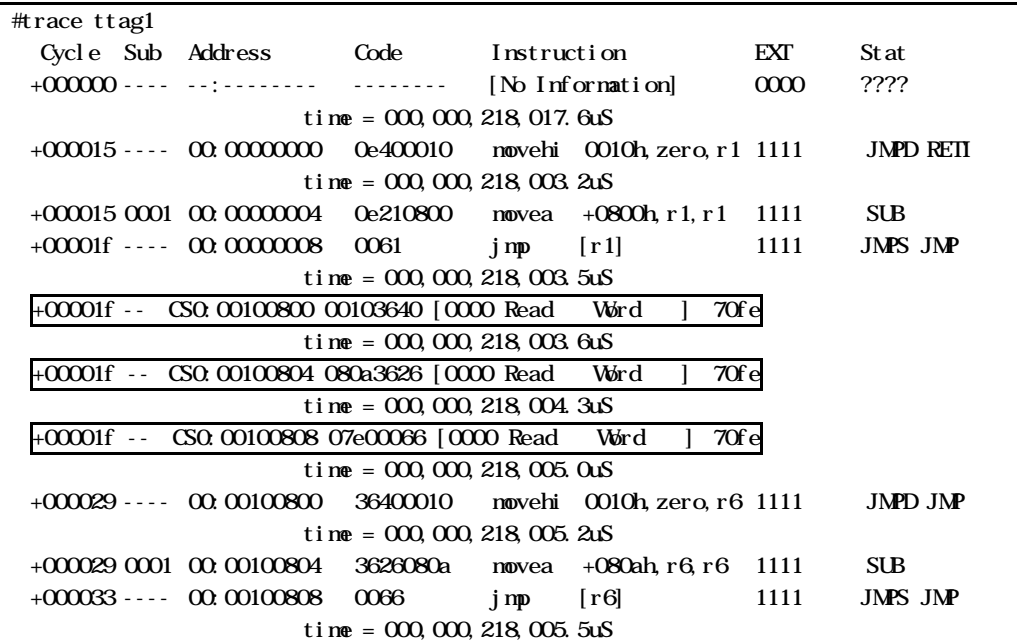

+00001f -- CS0:00100800 00103640 [0000 Read Word ] 70fe

CS<sub>x</sub>

BusEnable BEN3-…BEN0-

Read : Wite :

 $\text{ETC}[11..8]$ 

 $\text{BIC}[15.0]$  Hex

#### **Partner**

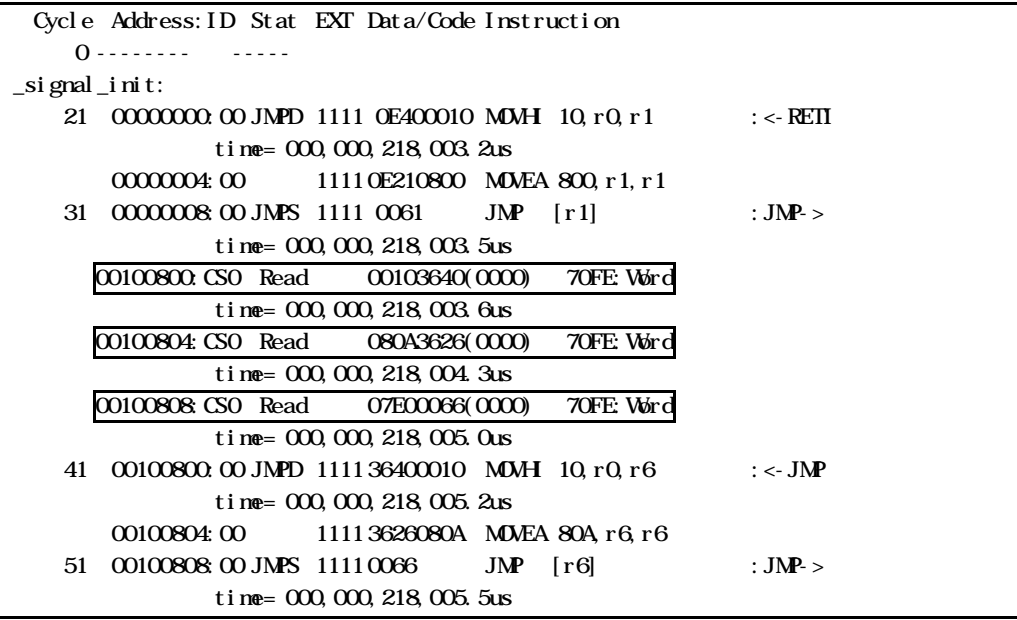

00100800: CS0 Read 00103640(0000) 70FE: Word

 $\mathbf{C\!S\!X}$ 

Read : Wite :

ByteEnable BEN3-…BEN0- $\overrightarrow{B}$  BTC[15..0] Hex

 $ETC[11..8]$ 

**8.**  $\blacksquare$ 

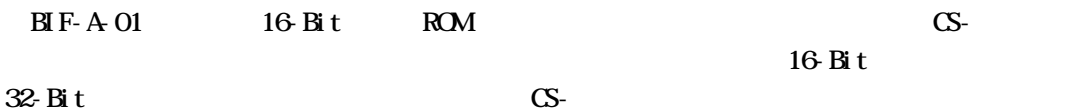

16-bit

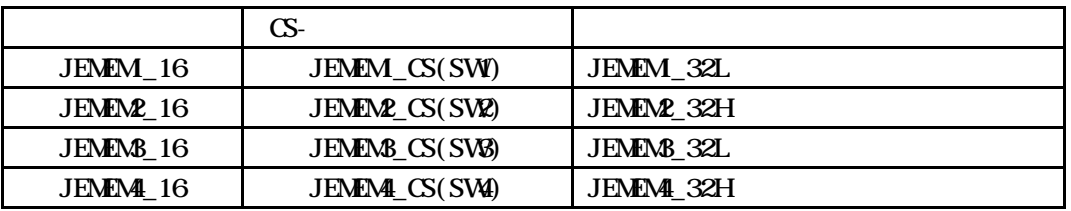

32-bit

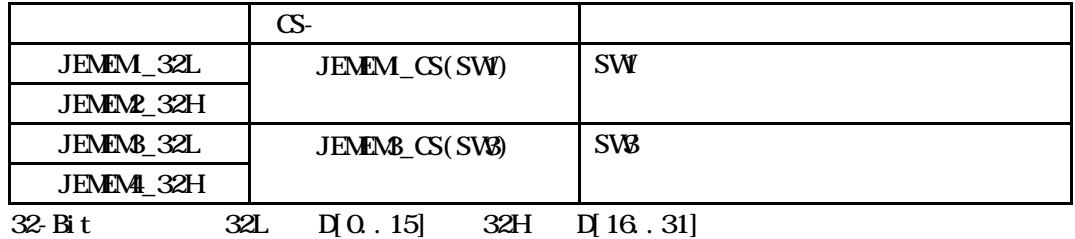

CS- CS0- CS0- CS7-

ON

ON 32-Bit  $\mathbb{C}$ S-contracts the contracts of  $\mathbb{C}$ .

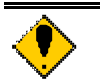

JPOWER1

5V, 0.5A

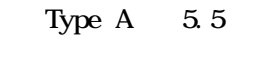

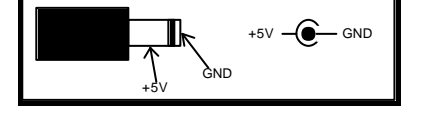

付録**.A** 追加コマンド

btmodeコマンド

#### btmode [[!]enable] [both|bustrace|nwire]

enable: ! enable:  $\rm{both}\hspace{0.5cm}N\,Wre$ bustrace nwire: N-Wire

btmode enable both

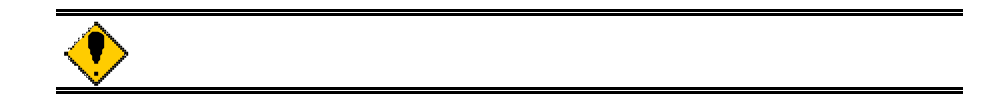

- Memo -

*KIT-BTRC-A01*